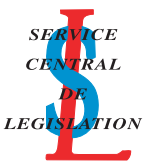

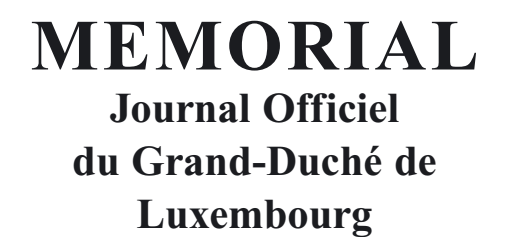

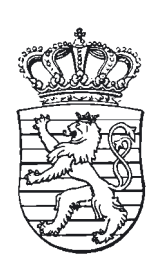

# **MEMORIAL Amtsblatt des Großherzogtums Luxemburg**

## **RECUEIL DE LEGISLATION**

**A –– N° 62 15 mai 2008**

**S o m m a i r e**

## **LEGISLATION RELATIVE AUX CHIENS**

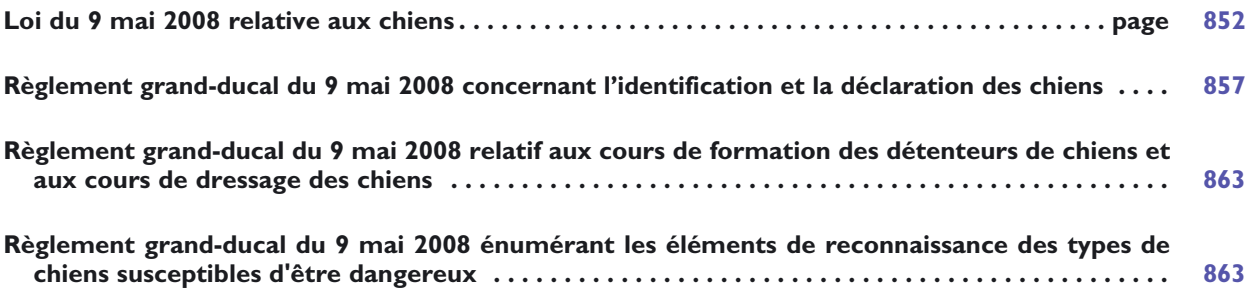

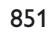

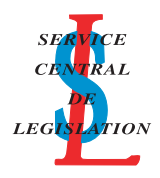

#### **Loi du 9 mai 2008 relative aux chiens.**

<span id="page-1-0"></span>Nous Henri, Grand-Duc de Luxembourg, Duc de Nassau,

Notre Conseil d'Etat entendu;

De l'assentiment de la Chambre des Députés;

Vu la décision de la Chambre des Députés du 20 février 2008 et celle du Conseil d'Etat du 4 mars 2008 portant qu'il n'y a pas lieu à second vote;

#### Avons ordonné et ordonnons:

#### **Chapitre 1er.- Règles générales applicables à tous les chiens**

Art. 1<sup>er</sup>. Tout chien doit faire l'objet d'une identification électronique dans les quatre mois qui suivent sa naissance. Les données relatives aux chiens identifiés électroniquement seront enregistrées dans une banque de données informatisée. Le procédé de l'identification électronique est déterminé par règlement grand-ducal.

Art. 2. (1) Tout chien doit être tenu en laisse:

- à l'intérieur des agglomérations, sous réserve du paragraphe (3) ci-après;
- dans les transports en commun, dans les parties communes des immeubles collectifs, sur les parkings ouverts au public, sur les stations de service et pendant les manifestations publiques;
- sur les terrains de sport, les pistes cyclables et les parcours sportifs.

(2) Dans tout autre endroit, les détenteurs des chiens sont obligés de garder leur chien sous contrôle et de le reprendre en laisse en cas de besoin.

(3) A titre exceptionnel, chaque commune peut déterminer, à l'intérieur des agglomérations, des zones de liberté à l'intérieur desquelles les chiens sont dispensés d'être tenus en laisse. Dans ces zones, les détenteurs des chiens sont également obligés de garder leur chien sous contrôle et de le reprendre en laisse en cas de besoin.

(4) Chaque commune peut encore déterminer à titre exceptionnel, à l'extérieur des agglomérations, des zones fréquentées par un nombre important de personnes et à l'intérieur desquelles les chiens doivent être tenus en laisse.

**Art. 3.** (1) Tout chien doit être déclaré par la personne physique ou morale qui en a la détention à l'administration communale de la commune de résidence du détenteur. La déclaration du chien est à faire, contre récépissé, dans les quatre mois qui suivent la naissance du chien. A cet effet, le détenteur du chien doit remettre à l'administration communale

- un certificat, délivré par un vétérinaire agréé, attestant l'identification de la race ou du genre et l'identification électronique du chien ainsi que sa vaccination antirabique en cours de validité;
- une pièce attestant qu'un contrat d'assurance a été conclu avec une société agréée ou autorisée à opérer au Grand-Duché de Luxembourg garantissant la responsabilité civile du détenteur du chien pour les dommages causés aux tiers par l'animal.

(2) Tout détenteur d'un chien doit satisfaire en permanence aux conditions fixées par cet article et doit pouvoir tenir à disposition des agents chargés du contrôle de la présente loi, le récépissé valable.

**Art. 4.** En cas de changement de résidence du détenteur du chien, sans préjudice des dispositions prévues à l'article 3(1), le détenteur est tenu d'en faire la déclaration à la nouvelle administration communale dans le délai d'un mois sur un formulaire fourni par celle-ci. La déclaration doit être accompagnée du récépissé valable. L'administration communale délivre au détenteur un nouveau récépissé et en informe l'administration communale de provenance.

**Art. 5.** En cas de changement du détenteur du chien:

- lorsque le nouveau détenteur réside dans la même commune, sans préjudice des dispositions prévues à l'article 3(1), il est tenu d'en faire la déclaration à l'administration communale dans le délai d'un mois sur un formulaire fourni par celle-ci. La déclaration doit être accompagnée du récépissé valable. L'administration communale délivre au nouveau détenteur un nouveau récépissé;
- lorsque le nouveau détenteur réside dans une autre commune, sans préjudice des dispositions prévues à l'article 3(1), il est tenu d'en faire la déclaration à l'administration communale de sa résidence dans le délai d'un mois sur un formulaire fourni par celle-ci. La déclaration doit être accompagnée du récépissé valable. L'administration communale délivre au nouveau détenteur un nouveau récépissé et en informe l'administration communale de provenance.

Art. 6. Il est perçu dans toutes les communes une taxe annuelle sur les chiens, cette taxe ayant le caractère d'un impôt. A cette fin et aux fins du contrôle de la validité de la vaccination antirabique en cours et de l'existence d'un contrat d'assurance garantissant la responsabilité civile pour les dommages causés aux tiers par l'animal, une déclaration est à faire, le 15 octobre de chaque année, sur un formulaire délivré par l'administration communale.

Le montant de la taxe annuelle sera de dix euros au moins. Le montant de la taxe et les modalités de son recouvrement seront fixés par chaque conseil communal conformément aux dispositions de la loi communale.

**Art. 7.** Le décès ou la perte, pour un motif quelconque, d'un chien déclaré ne donnera lieu à aucune remise ou modération de la taxe.

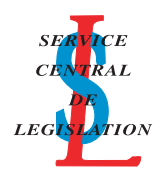

Les détenteurs de chiens qui, venant s'établir dans une commune, justifieront avoir payé la taxe dans la commune qu'ils quittent, ne seront imposés dans la nouvelle commune de résidence qu'à partir du premier janvier de l'année suivant le changement de résidence.

Art. 8. Sont exempts de la taxe annuelle sur les chiens:

- a) les chiens qui servent de guide aux aveugles et aux personnes handicapées;
- b) les chiens de la police grand-ducale, les chiens de l'armée, les chiens des douanes ainsi que les chiens de sauvetage.

**Art. 9.** (1) Pour tout chien qui est susceptible de présenter un danger pour les personnes, le directeur de l'Administration des services vétérinaires peut prescrire au détenteur de ce chien des mesures à prendre pour prévenir le danger.

(2) Toute personne qui estime qu'un chien présente un danger à son égard fait une déclaration écrite, avec indication manuscrite des motifs, et dûment signée auprès de l'administration communale, sur un formulaire établi par l'Administration des services vétérinaires et mis à la disposition par l'administration communale. Le bourgmestre transmet la déclaration, avec son avis, au directeur de l'Administration des services vétérinaires. Celui-ci charge un vétérinaire-inspecteur ou un vétérinaire agréé d'une visite des lieux, qui peut être exécutée en dehors du domicile privé sur un terrain neutre, et qui émet un avis au directeur. Le vétérinaire agréé a droit à une indemnité spéciale, à fixer par le Gouvernement en Conseil.

(3) Le directeur de l'Administration des services vétérinaires peut notamment prescrire que le chien doit être tenu en laisse en tout lieu et/ou être muselé, qu'il doit participer à des cours de dressage, tels que prévus à l'article 16 et/ou que le détenteur doit suivre des cours de formation, tels que prévus à l'article 12(1).

(4) La décision du directeur de l'Administration des services vétérinaires est notifiée au détenteur du chien. Copie en est transmise à l'administration communale de résidence du chien, à la police grand-ducale, à l'administration des douanes et accises et à l'administration des eaux et forêts. L'administration communale délivre dans les huit jours de la réception de la décision du directeur de l'Administration des services vétérinaires, après remise de l'ancien récépissé, un nouveau récépissé au détenteur du chien faisant état de la décision du directeur. En cas de décision ne faisant pas droit à la demande, les frais découlant de la visite des lieux par le vétérinaire agréé sont à charge du requérant. En cas de décision faisant droit à la demande, les frais découlant de la visite des lieux par le vétérinaire agréé sont à charge du détenteur du chien.

#### **Chapitre 2.- Règles particulières concernant les chiens susceptibles d'être dangereux**

**Art. 10.** Les dispositions du chapitre 2 s'appliquent aux chiens suivants susceptibles d'être dangereux:

- 1) a) les chiens de race Staffordshire bull terrier;
	- b) les chiens de race Mastiff;
	- c) les chiens de race American Staffordshire terrier;
	- d) les chiens de race Tosa;
	- e) les chiens assimilables par leurs caractéristiques morphologiques aux chiens de race American Staffordshire terrier, sans être inscrits à un livre généalogique reconnu par le ministre ayant dans ses attributions l'Administration des services vétérinaires, désigné dans la présente loi par les termes «le ministre»;
		- Ce type de chiens étant communément appelé «pit-bulls»;
	- f) les chiens assimilables par leurs caractéristiques morphologiques aux chiens de race Mastiff, sans être inscrits à un livre généalogique reconnu par le ministre, ces chiens étant communément appelés «boer-bulls»;
	- g) les chiens assimilables par leurs caractéristiques morphologiques aux chiens de race Tosa, sans être inscrits à un livre généalogique reconnu par le ministre.

Un règlement grand-ducal énumère les éléments de reconnaissance de ces chiens.

2) les chiens dont il a été constaté par une décision du directeur de l'Administration des services vétérinaires telle que prévue à l'article 9(4), qu'ils se sont révélés dangereux.

**Art. 11.** Les chiens prévus à l'article 10 doivent, en tout lieu, être tenus en laisse par une personne non visée à l'article 12(2), à moins que le diplôme attestant la réussite à des cours de dressage, prévu à l'article 16, ne les en dispense expressément.

**Art. 12.** (1) Les détenteurs des chiens mentionnés à l'article 10(1) doivent obligatoirement participer à des cours de formation. La réussite aux cours est sanctionnée par un diplôme. Les modalités de ces cours et les conditions d'obtention de ce diplôme sont fixées par règlement grand-ducal.

Les frais occasionnés par le suivi de ces cours sont à charge du détenteur.

- (2) Ne peuvent être détenteurs des chiens mentionnés à l'article 10:
- les personnes âgées de moins de dix-huit ans;
- les majeurs en tutelle à moins qu'ils n'y aient été autorisés par le juge des tutelles;
- les personnes condamnées pour crime ou à une peine d'emprisonnement avec ou sans sursis pour délit inscrit au bulletin Nº 2 du casier judiciaire ou, pour les ressortissants étrangers, dans un document équivalent délivré par les autorités compétentes du pays d'origine.

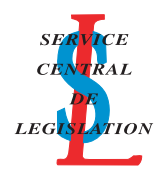

**Art. 13.** (1) Tout chien mentionné à l'article 10(1) doit être déclaré par la personne physique ou morale qui en a la détention à l'administration communale de la commune de résidence du détenteur en deux étapes. En dehors de la première déclaration prévue à l'article 3(1), une deuxième déclaration est à faire, contre récépissé, dans les dix-huit mois qui suivent la naissance du chien. A cet effet, le détenteur du chien doit remettre à l'administration communale:

- un diplôme attestant la réussite du chien à des cours de dressage, tels que prévus à l'article 16;
- un certificat vétérinaire indiquant la date de castration des chiens visés aux points e) à g) de l'article 10(1);
- un diplôme attestant la réussite du détenteur du chien aux cours de formation, tels que prévus à l'article 12(1);
- le récépissé de la première déclaration.

(2) Tout détenteur de chien mentionné à l'article 10(2) doit remettre à la commune, le cas échéant et contre récépissé, dans le délai prévu à la décision émise par le directeur de l'Administration des services vétérinaires telle que prévue à l'article 9(4):

- un diplôme attestant la réussite du chien à des cours de dressage, tels que prévus à l'article 16;
- un diplôme attestant la réussite du détenteur du chien aux cours de formation, tels que prévus à l'article 12(1);
- l'ancien récépissé qui lui a été remis, suite à la décision du directeur de l'Administration des services vétérinaires telle que prévue à l'article 9(4).

(3) Tout détenteur d'un chien mentionné à l'article 10 doit satisfaire en permanence aux conditions fixées par cet article et doit tenir à disposition des agents chargés du contrôle de la présente loi, le récépissé valable.

**Art. 14.** Dans la déclaration du 15 octobre, prévue à l'article 6, le détenteur doit en plus certifier, pour les chiens prévus à l'article 10, qu'il dispose:

- d'un diplôme attestant la réussite à des cours de dressage, tels que prévus à l'article 16;
- d'un certificat vétérinaire indiquant la date de castration des chiens visés aux points e) à g) de l'article 10(1);
- d'un diplôme attestant la réussite du détenteur du chien aux cours de formation, tels que prévus à l'article 12(1).

**Art. 15.** (1) L'acquisition, la cession à titre gratuit ou onéreux et l'importation sur le territoire du Grand-Duché de Luxembourg des chiens mentionnés à l'article 10(1) ne sont permises qu'après autorisation spéciale du ministre. Cette autorisation n'est émise que si la personne est en possession d'un diplôme attestant la réussite aux cours de formation, tels que prévus à l'article 12(1).

(2) L'introduction sur le territoire du Grand-Duché de Luxembourg des chiens mentionnés à l'article 10(1) n'est permise que si les détenteurs de ces chiens sont en possession d'un document officiel attestant la légalité de leur détention.

(3) Toutefois est autorisée la cession à titre gratuit de tout chien déclaré auprès d'une administration communale luxembourgeoise à une association œuvrant dans le domaine de la protection des animaux et agréée par le ministre dans le cadre de la loi du 15 mars 1983 ayant pour objet d'assurer la protection de la vie et le bien-être des animaux.

**Art. 16.** (1) Les chiens mentionnés à l'article 10(1) doivent suivre des cours de dressage. Ces cours sont organisés par une personne physique ou morale agréée par le ministre.

La personne physique ou morale doit adresser, en vue d'un agrément, une demande écrite au ministre. Afin de pouvoir être agréée, la personne physique ou morale doit indiquer:

- les nom, prénom, lieu et date de naissance, nationalité, profession et domicile de la personne physique, ou s'il s'agit d'une personne morale, la dénomination ou la raison sociale, la forme de la société et son siège social, ainsi que les noms, prénoms, nationalité, profession et domicile des directeurs, gérants et administrateurs;
- une description précise des activités projetées;
- les moyens techniques dont dispose la personne physique ou morale et notamment les dimensions du terrain utilisé pour le dressage des chiens;
- la liste du personnel engagé.

La demande introduite par une société doit être accompagnée d'une copie des statuts.

L'agrément peut être refusé, si la personne physique ou morale ne dispose pas du personnel et des moyens techniques suffisants pour exercer les activités envisagées.

L'agrément, assorti le cas échéant d'obligations, est délivré par le ministre pour un terme de cinq ans et est renouvelable pour un même terme. Il peut être retiré si la personne physique ou morale ne se conforme pas aux dispositions légales ou si elle ne respecte pas les obligations fixées par l'agrément.

(2) Le programme des cours est fixé par règlement grand-ducal. La personne physique ou morale qui désire organiser de tels cours doit présenter, aux fins d'approbation, un programme détaillé au ministre.

(3) La réussite aux cours de dressage est sanctionnée par un diplôme. Ce diplôme est valable trois ans et est renouvelable pour un même terme. Il peut, sans préjudice des dispositions de l'article 2(1), dispenser les chiens prévus à l'article 10(1) de l'obligation du port de la laisse tel que prévu à l'article 11. Le contenu et les conditions d'obtention de ce diplôme sont fixés par règlement grand-ducal.

(4) Les frais occasionnés par le suivi de ces cours de dressage sont à charge du détenteur.

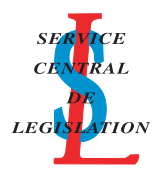

**Art. 17.** Seules les personnes âgées de plus de dix-huit ans et détenant un certificat de dressage sont autorisées à exercer l'activité de dressage des chiens. Pour obtenir le certificat de dressage, la personne intéressée adresse une demande écrite au ministre. Cette demande contient:

- les nom et prénom, date de naissance du postulant;
- l'adresse complète du domicile du postulant;
- la dénomination et l'adresse précise de l'établissement où le postulant exerce son activité;
- l'un des justificatifs requis pour l'octroi du certificat tel que prévu à l'alinéa suivant.

Le certificat de dressage peut être délivré aux candidats justifiant d'une formation spéciale dans le domaine du dressage des chiens organisée notamment par les personnes physiques ou morales prévues à l'article 16 et agréées par le ministre ou justifiant d'une expérience professionnelle d'au moins trois ans d'activité à titre principal.

Le certificat, assorti le cas échéant d'obligations, est délivré par le ministre pour un terme de cinq ans et est renouvelable pour un même terme. Il peut être retiré si la personne ne se conforme pas aux dispositions légales ou si elle ne respecte pas les obligations fixées par le certificat.

**Art. 18.** (1) Le dressage des chiens au mordant ne peut être pratiqué que:

- dans le cadre de l'entraînement et des épreuves de travail sportives organisées par une personne physique ou morale prévue à l'article 16;
- dans le cadre de l'entraînement des chiens utilisés exclusivement dans les activités de sauvetage, de gardiennage, de surveillance et de transports de fonds. Il ne peut en outre qu'être pratiqué pendant l'entraînement des chiens utilisés par les services et unités de la police grand-ducale, de l'armée et des douanes. Les séances sont organisées au sein des entreprises qui exercent ces activités ou au sein des services et unités prévus dans ce paragraphe ou sous le contrôle d'une personne physique ou morale prévue à l'article 16.

(2) Seules les personnes détenant, en plus du certificat de dressage, un certificat de capacité sont autorisées à exercer l'activité de dressage des chiens au mordant et à acquérir et utiliser des objets et des matériels destinés à ce dressage. Pour obtenir le certificat de capacité, la personne intéressée adresse une demande écrite au ministre. Cette demande contient:

- les nom et prénom, date de naissance du postulant;
- l'adresse complète du domicile du postulant;
- la dénomination et l'adresse précise de l'établissement où le postulant exerce son activité;
- une copie du certificat de dressage;
- l'un des justificatifs requis pour l'octroi du certificat tel que prévu à l'alinéa suivant.

Le certificat de capacité peut être délivré aux candidats justifiant d'une formation spéciale dans le domaine du dressage des chiens au mordant organisée notamment par les personnes physiques ou morales prévues à l'article 16 et agréées par le ministre ou justifiant d'une expérience d'au moins trois ans dans ce domaine, en produisant un certificat de travail ou une attestation d'activité.

Le certificat de capacité, assorti le cas échéant d'obligations, est délivré par le ministre pour un terme de cinq ans et est renouvelable pour un même terme. Il peut être retiré si la personne ne se conforme pas aux dispositions légales ou si elle ne respecte pas les obligations fixées par le certificat.

(3) L'acquisition, la cession à titre gratuit ou onéreux, ainsi que l'utilisation par des détenteurs de chiens non titulaires du certificat de capacité, d'objets et de matériels destinés au dressage au mordant sont interdites. En cas d'acquisition, le certificat de capacité doit être présenté au vendeur ou au cédant avant toute cession. Celle-ci est alors inscrite sur un registre spécial tenu par le vendeur ou le cédant et mis à la disposition des autorités chargées du contrôle de la présente loi quand elles le demandent. Le registre doit contenir au moins les renseignements suivants: la nature de l'objet ou du matériel, la quantité acquise, la date d'acquisition ou de cession, le nom, prénom et adresse de l'acquéreur et du cédant.

**Art. 19.** Les dispositions de l'article 2(1) et de l'article 11 ne s'appliquent pas aux chiens utilisés

- pendant les cours de dressage;
- dans le cadre de l'entraînement et des épreuves de travail sportives organisées par une personne physique ou morale prévue à l'article 16;
- pendant l'entraînement et pendant le service dans le cadre des activités de sauvetage, de gardiennage, de surveillance et de transports de fonds. Elles ne s'appliquent non plus aux chiens utilisés pendant le service et pendant l'entraînement par la police grand-ducale, l'armée et les douanes;
- dans le cadre de l'entraînement et des épreuves d'aptitude des chiens utilisés pour la chasse et pendant l'exercice légal de la chasse;
- dans le cadre de l'entraînement et des épreuves d'aptitude des chiens destinés aux personnes handicapées;
- pendant les activités de gardiennage des troupeaux de bétail.

**Art. 20.** En cas de perte d'un chien prévu à l'article 10, le détenteur du chien doit prévenir la police grand-ducale dans les douze heures.

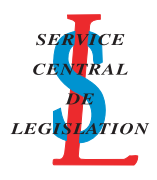

#### **Chapitre 3.- Dispositions pénales et constatation des infractions**

**Art. 21.** (1) Les infractions aux dispositions des articles 1 à 5 et 20 de la présente loi ainsi que la non-présentation d'un récépissé valable, tel que prévu à l'article 3(2) sont punies d'une amende de 25 euros à 250 euros.

(2) Les infractions aux dispositions des articles 11, 12, 13, 15, 16(1), 17 et 18 de la présente loi et à leurs règlements d'exécution sont punies d'un emprisonnement de huit jours à deux ans et d'une amende de 25 euros à 20.000 euros ou d'une de ces peines seulement. En cas de récidive dans les deux ans, les peines peuvent être portées au double.

(3) En cas d'infraction aux dispositions des articles 2, 11, 12, 13, 15, 16(1), 17 et 18 de la présente loi et à leurs règlements d'exécution le tribunal peut de plus prononcer:

une interdiction de tenir des animaux d'une durée de trois mois à quinze ans;

– la participation du chien à des cours de dressage d'une durée de quinze jours à trois mois;

la participation du détenteur du chien à des cours de formation d'une durée de quinze jours à trois mois.

Ces décisions produisent leurs effets à partir du jour où elles ont acquis l'autorité de la chose jugée.

(4) En cas d'infraction aux dispositions des articles 11, 12, 13, 15, 16(1), 17 et 18 de la présente loi et à leurs règlements d'exécution le tribunal peut de plus prononcer:

la castration du chien;

– la confiscation du chien et sa mise en fourrière ou sa remise à une association agréée telle que prévue à l'article 15(3);

– la confiscation et l'euthanasie du chien.

Ces décisions produisent leurs effets à partir du jour où elles ont acquis l'autorité de la chose jugée.

(5) Les frais occasionnés par ces mesures sont compris dans les frais de justice dont ils suivent le sort.

(6) Ces peines peuvent également être prononcées contre des mineurs ayant atteint l'âge de seize ans lorsqu'ils comparaissent devant le tribunal de la jeunesse.

**Art. 22.** (1) Les agents de la carrière du médecin vétérinaire de l'Administration des services vétérinaires ont la qualité d'officiers de police judiciaire. Leur compétence s'étend à tout le territoire du Grand-Duché de Luxembourg. En tant qu'officiers de police judiciaire ils sont placés sous la surveillance du procureur général d'Etat.

(2) Avant d'entrer en fonction, ils prêtent devant le tribunal d'arrondissement de leur domicile siégeant en matière civile, le serment suivant:

«Je jure de remplir mes fonctions avec intégrité, exactitude et impartialité.»

(3) L'article 458 du code pénal est applicable.

**Art. 23.** (1) Outre les officiers de police judiciaire et les agents visés à l'article 22(1), les agents de la police grandducale, les agents de l'administration des douanes et accises à partir de la fonction de brigadier principal, et les agents de l'administration des eaux et forêts à partir de la fonction de brigadier forestier, sont habilités à constater par des procès-verbaux faisant foi jusqu'à preuve du contraire les infractions aux dispositions des articles 1 à 5, 11, 12, 13, 15, 16(1), 17, 18 et 20 de la présente loi et à leurs règlements d'exécution.

(2) Dans le cas de flagrant délit, ces agents sont habilités:

- à accéder à tous les fonds bâtis ou non, pour autant qu'ils ne servent pas à l'habitation humaine;
- et à saisir les chiens ayant fait l'objet d'une infraction aux dispositions des articles 2, 11 et 15 et à les mettre en fourrière ou les remettre à une association agréée telle que prévue à l'article 15(3).

(3) Si les chiens saisis conformément au paragraphe (2) présentent un danger réel pour les personnes, les agents de l'Administration des services vétérinaires tels que prévus à l'article 22(1) sont habilités à faire procéder à leur castration et, sur autorisation préalable du procureur d'Etat, à faire procéder à leur euthanasie.

(4) Les frais occasionnés par ces mesures sont compris dans les frais de justice dont ils suivent le sort.

**Art. 24.** Chaque commune doit disposer d'une fourrière communale apte à l'accueil des chiens saisis en exécution de la présente loi. Elle peut aussi bénéficier du service, contre rémunération, d'une fourrière établie sur le territoire d'une autre commune, avec l'accord de cette commune ou d'une fourrière appartenant à une association agréée telle que prévue à l'article 15(3). Chaque fourrière doit avoir une capacité adaptée aux besoins de chacune des communes pour lesquelles elle assure le service d'accueil des chiens en application de la présente loi.

#### **Chapitre 4.- Dispositions communes**

**Art. 25.** Les modèles des déclarations, des certificats vétérinaires et des récépissés prévus à la présente loi seront déterminés par règlement grand-ducal.

#### **Chapitre 5.- Dispositions transitoires**

**Art. 26.** (1) Les détenteurs de chiens âgés de plus de quatre mois doivent se conformer aux dispositions de la présente loi dans un délai de neuf mois à partir de l'entrée en vigueur de la présente loi.

(2) Par dérogation au paragraphe (1), les détenteurs de chiens doivent faire identifier leur chien de façon électronique, tel que prévu à l'article 1er, au plus tard pour le premier janvier 2010.

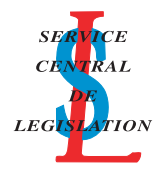

<span id="page-6-0"></span>(3) En ce qui concerne la condition de disposer d'un diplôme attestant la réussite à des cours de dressage, condition prévue à l'article 16, le détenteur de chien dispose d'un délai de neuf mois pour se conformer à la présente loi. Ce délai est également de neuf mois en ce qui concerne la condition de disposer d'un diplôme attestant la réussite à des cours de formation, telle que prévue à l'article 12(1).

#### **Chapitre 6.- Dispositions abrogatoires**

**Art. 27.** Le règlement du 6 juillet 1838 de la taxe sur les chiens, approuvé par arrêté royal du 24 juillet 1838, est abrogé.

#### **Chapitre 7.- Entrée en vigueur**

**Art. 28.** La présente loi entre en vigueur le premier jour du mois qui suit sa publication au Mémorial.

Mandons et ordonnons que la présente loi soit insérée au Mémorial pour être exécutée et observée par tous ceux que la chose concerne.

*La Secrétaire d'Etat à l'Agriculture,* Palais de Luxembourg, le 9 mai 2008. *à la Viticulture* **Henri** *et au Développement rural,* **Octavie Modert**

*Le Ministre de l'Intérieur et de l'Aménagement du Territoire,* **Jean-Marie Halsdorf**

> *Le Ministre de la Justice,* **Luc Frieden**

Doc. parl. 4985; sess. ord. 2001-2002, 2002-2003, 2003-2004, 2006-2007 et 2007-2008

#### **Règlement grand-ducal du 9 mai 2008 concernant l'identification et la déclaration des chiens.**

Nous Henri, Grand-Duc de Luxembourg, Duc de Nassau,

Vu la loi du 9 mai 2008 relative aux chiens;

Vu l'avis du Collège Vétérinaire;

Notre Conseil d'Etat entendu;

Sur le rapport de Notre Secrétaire d'Etat à l'Agriculture, à la Viticulture et au Développement rural et de Notre Ministre de l'Intérieur et de l'Aménagement du Territoire et après délibération du Gouvernement en Conseil;

Arrêtons:

**Art. 1er.** L'identification électronique du chien prévue à l'article 1er de la loi du 9 mai 2008 relative aux chiens et à l'article 4 du règlement (CE) n° 998/2003 du Parlement européen et du Conseil du 26 mai 2003 concernant les conditions de police sanitaire applicables aux mouvements non commerciaux d'animaux de compagnie consiste en l'application, sur le côté gauche du cou du chien, d'une micropuce porteuse d'un numéro d'identification unique. Cette identification doit être effectuée par un vétérinaire agréé. Les frais inhérents à l'identification du chien sont à charge du détenteur.

**Art. 2.** (1) La déclaration prévue aux articles 3 (1) et 13 de la loi du 9 mai 2008 précitée doit être conforme au modèle fixé à l'annexe I. La déclaration, sous forme de certificat vétérinaire indique:

le nom, le prénom et l'adresse du détenteur, le nom, la race ou le type, le sexe, la date de naissance, la robe du chien, le numéro de la puce électronique avec la date de l'identification électronique ainsi que la date et le lieu de la vaccination antirabique, sa date de validité et le fabricant et la désignation du vaccin avec son numéro de lot et le lieu et la date du certificat et la signature et le cachet du vétérinaire.

Pour les chiens susceptibles d'être dangereux, tels que prévus à l'article 10 de la loi du 9 mai 2008 précitée, la déclaration doit être complétée par la mention suivante: «Chien susceptible d'être dangereux».

(2) Le récépissé prévu à l'article 3 (1) de la loi du 9 mai 2008 précitée doit être conforme au modèle fixé à l'annexe II a). Il indique la commune de délivrance, le nom, le prénom et l'adresse du détenteur du chien, le nom, la race ou le type, le sexe, la robe, la date de naissance et le numéro d'identification du chien, le lieu et la date du récépissé et porte la signature du bourgmestre ou du fonctionnaire délégué par lui. Il porte la lettre A.

(3) Le récépissé prévu aux articles 13 (1) et 13 (2) de la loi du 9 mai 2008 précitée et concernant les chiens susceptibles d'être dangereux doit être conforme au modèle fixé à l'annexe II b). Il indique la commune de délivrance, le nom, le prénom et l'adresse du détenteur du chien, le nom, la race ou le type, le sexe, la robe, la date de naissance et le numéro d'identification du chien, le lieu et la date du récépissé et porte la signature du bourgmestre ou du fonctionnaire délégué par lui. Il porte la lettre B et est muni de la mention: «Chien susceptible d'être dangereux».

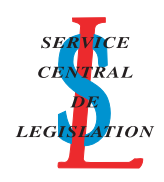

Ce même document indique que le détenteur possède un diplôme en validité attestant la réussite à des cours de dressage du chien et un certificat attestant le suivi de cours de formation par le détenteur du chien. Pour les chiens visés à l'article 10 sous points e) à g) de la loi du 9 mai 2008 précitée, le document doit indiquer la date de castration du chien.

Pour les chiens déclarés dangereux par une décision du directeur de l'Administration des services vétérinaires en vertu de l'article 9 (4) de la loi du 9 mai 2008 précitée, le récépissé doit être muni de cette décision.

**Art. 3.** La déclaration annuelle du 15 octobre prévue à l'article 6 et à l'article 14 de la loi du 9 mai 2008 précitée doit être conforme au modèle fixé à l'annexe III. Ce document indique le nom, le prénom et l'adresse du détenteur, le nom, la race ou le type, le sexe, la date de naissance, la robe, le numéro d'identification du chien, le lieu et la date de la déclaration ainsi que la signature du détenteur. Ce document indique en plus que le chien dispose d'une vaccination antirabique en cours et que le détenteur du chien dispose d'un contrat d'assurance en cours de validité garantissant la responsabilité civile pour les dommages causés aux tiers par l'animal.

Pour les chiens visés à l'article 10 de la loi du 9 mai 2008 précitée, ce même document indique que le détenteur possède un diplôme en validité attestant la réussite à des cours de dressage du chien et un certificat attestant le suivi de cours de formation par le détenteur du chien.

Pour les chiens visés à l'article 10 sous points e) à g) de la loi du 9 mai 2008 précitée, le document doit indiquer la date de castration du chien.

**Art. 4.** Les annexes I à III font partie intégrante du présent règlement.

**Art. 5.** Notre Secrétaire d'Etat à l'Agriculture, à la Viticulture et au Développement rural et Notre Ministre de l'Intérieur et de l'Aménagement du Territoire sont chargés, chacun en ce qui le concerne, de l'exécution du présent règlement qui sera publié au Mémorial.

*à la Viticulture* **Henri** *et au Développement rural,* **Octavie Modert** *Le Ministre de l'Intérieur et de l'Aménagement du Territoire,* **Jean-Marie Halsdorf**

*La Secrétaire d'Etat à l'Agriculture,* Château de Berg, le 9 mai 2008.

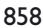

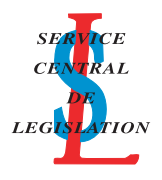

## **ANNEXE I**

## **Certificat vétérinaire en vertu de l'article 3 (1) et 13 de la loi du 9 mai 2008 relative aux chiens**

## **I. Détenteur du chien**

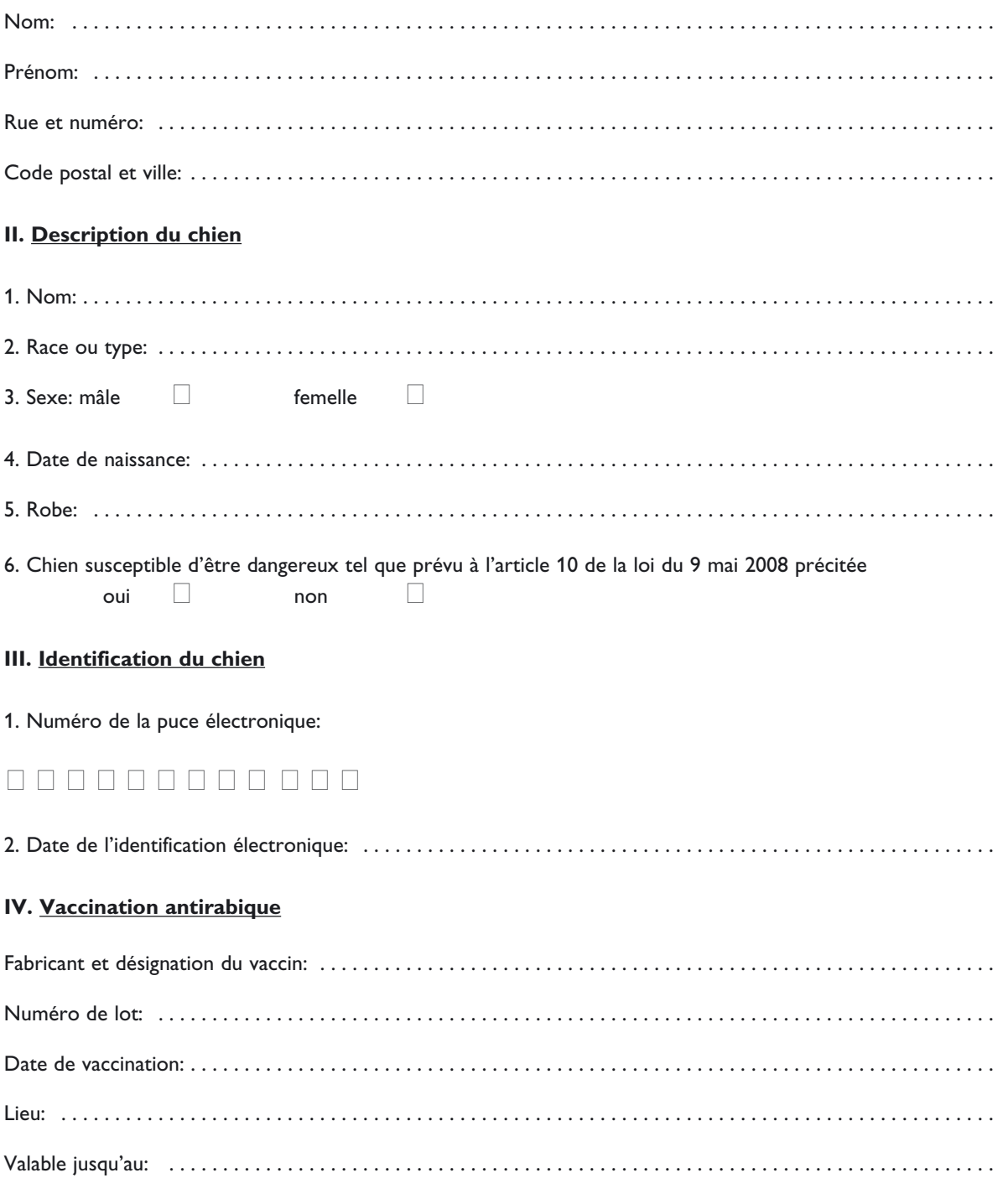

Fait à . . . . . . . . . . . . . , le . . . . . . . . . . . . . . . .

Signature et cachet du vétérinaire

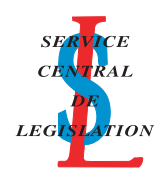

 $\mathbf{A}$ 

860

## **ANNEXE II a)**

Commune de: ..............

## Récépissé

## en vertu de l'article 3 (1) de la loi du 9 mai 2008 relative aux chiens

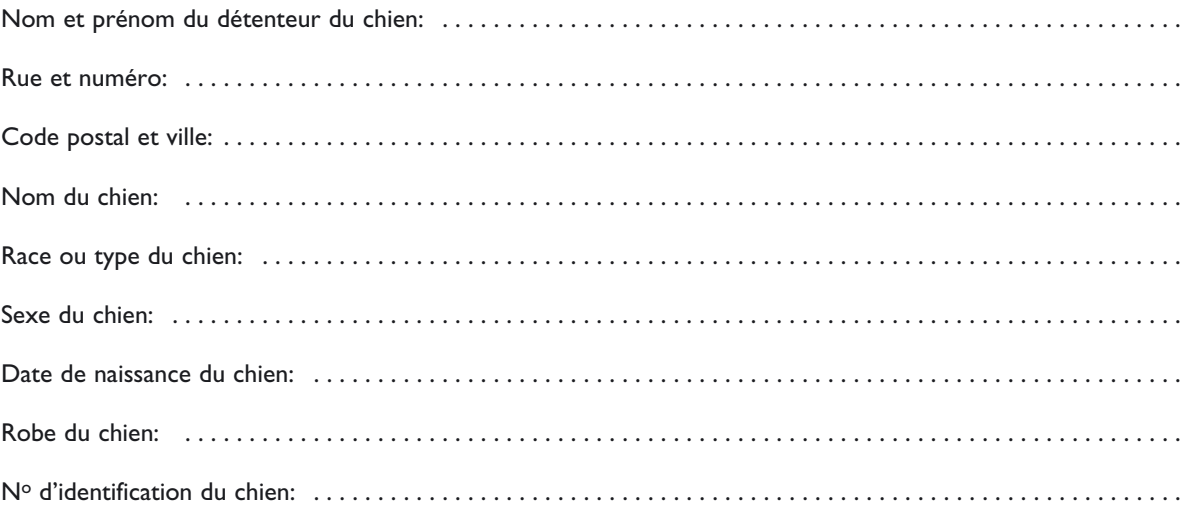

Fait à ............., le ................

Signature du bourgmestre<br>ou de son délégué

## **ANNEXE II b)**

861

Commune de: . . . . . . . . . . . . . . . **B**

## **Chien susceptible d'être dangereux**

## **Récépissé**

**en vertu de l'article 13 (1) et (2) de la loi du 9 mai 2008 relative aux chiens**

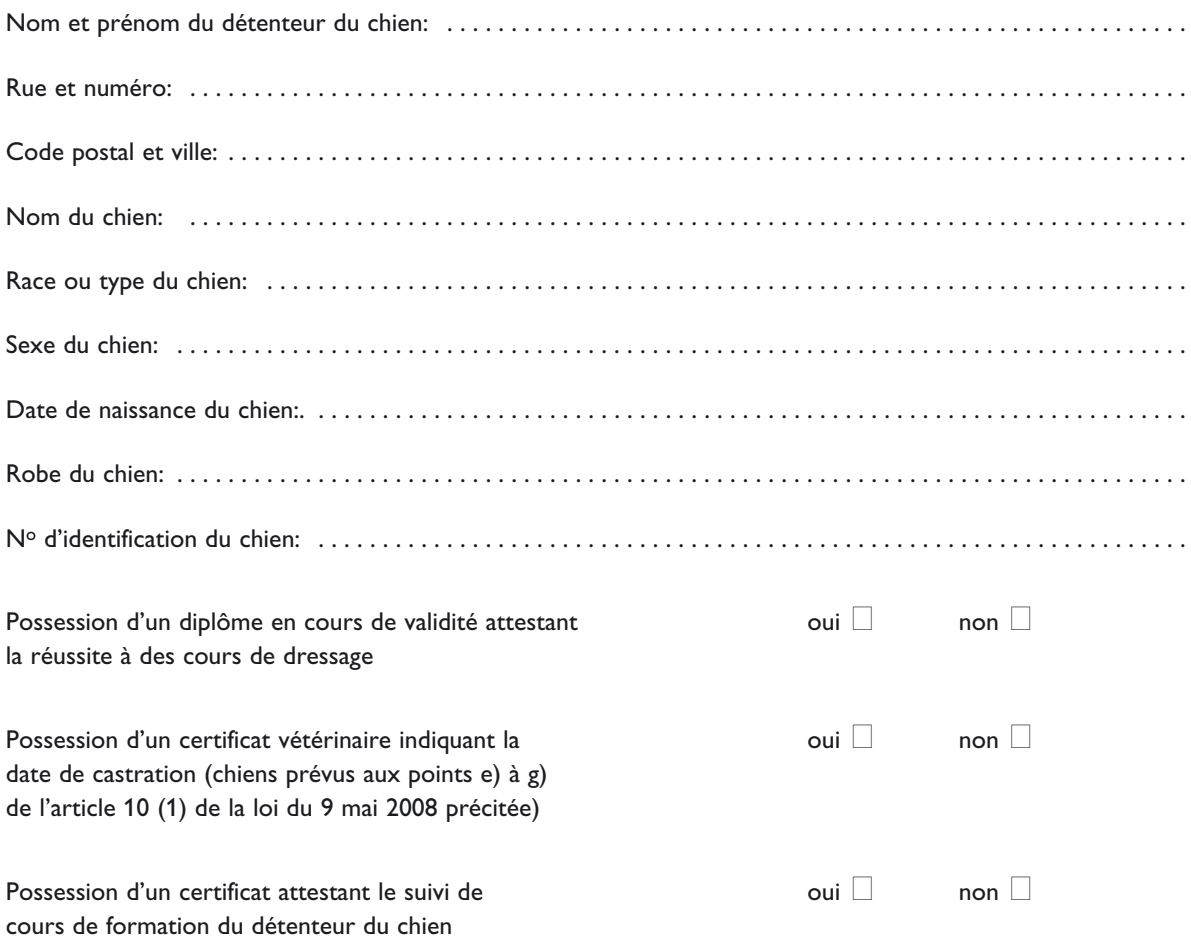

Décision du directeur de l'Administration des services vétérinaires en vertu de l'article 9 (4) de la loi du 9 mai 2008 précitée:

Fait à . . . . . . . . . . . . . , le . . . . . . . . . . . . . . . .

Signature du bourgmestre ou de son délégué

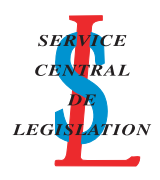

## **ANNEXE III**

Commune de: . . . . . . . . . . . . . . .

## **Déclaration du 15 octobre**

## **en vertu des articles 6 et 14 de la loi du 9 mai 2008 relative aux chiens**

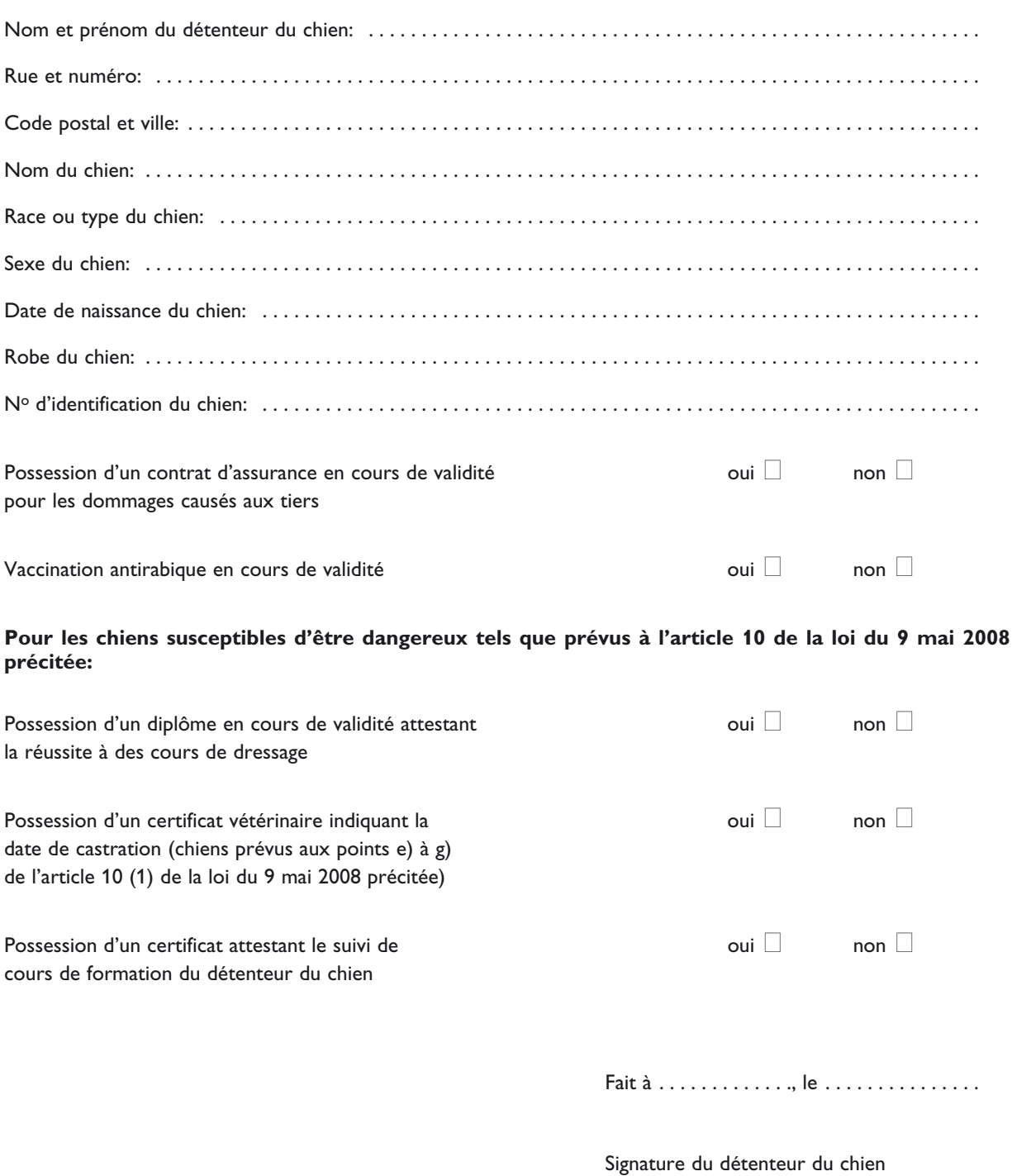

862

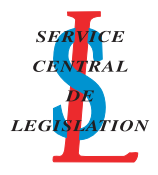

<span id="page-12-0"></span>Nous Henri, Grand-Duc de Luxembourg, Duc de Nassau,

Vu la loi du 9 mai 2008 relative aux chiens;

Vu l'avis du Collège Vétérinaire;

Notre Conseil d'Etat entendu;

Sur le rapport de Notre Secrétaire d'Etat à l'Agriculture, à la Viticulture et au Développement rural et après délibération du Gouvernement en Conseil;

#### Arrêtons:

**Art. 1er.** Les cours de formation des détenteurs de chiens, tels que prévus à l'article 12 (1) de la loi du 9 mai 2008 relative aux chiens sont organisés et dispensés par des vétérinaires agréés et établis au Luxembourg ayant suivi une formation en éthologie canine et portent notamment sur le comportement, la tenue correcte et l'hygiène des chiens. La durée des cours doit contenir un minimum de douze heures.

Le diplôme attestant la réussite aux cours de formation est délivré aux détenteurs qui ont passé avec succès l'épreuve qui se déroule en présence du vétérinaire agréé. Cette épreuve porte sur les thèmes traités dans le cours de formation.

**Art. 2.** Le programme des cours de dressage de chiens, tels que prévu à l'article 16 (1) de la loi du 9 mai 2008 précitée doit comprendre:

- la marche au pied en laisse;
- la marche au pied sans laisse;
- l'obéissance aux ordres: assis, couché;
- le rappel du chien sur une distance minimum de quinze mètres;
- le comportement en cas de présence et en cas d'absence du détenteur avec une absence d'au moins trente secondes;
- l'obéissance aux ordres à distance.

La durée des cours de dressage doit contenir un minimum de vingt-quatre heures.

**Art. 3.** (1) Aux fins d'obtention du diplôme prévu à l'article 16 (3) de la loi du 9 mai 2008 précitée, le chien doit se soumettre à une épreuve qui se déroule devant un jury qui se compose d'un membre de l'association ou de l'organisation qui organise les cours de dressage, d'un expert en cynotechnie et d'un vétérinaire agréé et établi au Luxembourg.

(2) Le diplôme attestant la réussite aux cours de dressage indique notamment le nom, prénom et l'adresse du détenteur, le nom du chien, son sexe, sa race ou son type, sa robe, sa date de naissance, le numéro d'identification électronique, sa dispense éventuelle du port de la laisse, la date de l'examen ainsi que la signature des membres du jury.

Les membres du jury ne doivent pas être parents ou alliés jusqu'au troisième degré avec le détenteur du chien.

(3) Le diplôme est décerné au détenteur du chien si au moins deux membres du jury, dont le vétérinaire agréé, ont donné leur accord.

(4) La dispense de la laisse ne peut être accordée que sur décision unanime des membres du jury.

(5) Le renouvellement du diplôme se fait sur présentation du chien aux organisateurs des cours de dressage.

**Art. 4.** Notre Secrétaire d'Etat à l'Agriculture, à la Viticulture et au Développement rural est chargée de l'exécution du présent règlement qui sera publié au Mémorial.

*à la Viticulture* **Henri** *et au Développement rural,* **Octavie Modert**

*La Secrétaire d'Etat à l'Agriculture,* Château de Berg, le 9 mai 2008.

#### **Règlement grand-ducal du 9 mai 2008 énumérant les éléments de reconnaissance des types de chiens susceptibles d'être dangereux.**

Nous Henri, Grand-Duc de Luxembourg, Duc de Nassau,

Vu la loi du 9 mai 2008 relative aux chiens;

Vu l'avis du Collège Vétérinaire;

Notre Conseil d'Etat entendu;

Sur le rapport de Notre Secrétaire d'Etat à l'Agriculture, à la Viticulture et au Développement rural et après délibération du Gouvernement en Conseil;

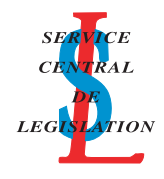

### Arrêtons:

**Art. 1er.** (1) Les types de chiens susceptibles d'être dangereux en application de l'article 10 (1) sous points e) à g) de la loi du 9 mai 2008 relative aux chiens sont assimilables par leurs caractéristiques morphologiques aux chiens de race de molosses de type dogue définis par un corps massif et épais, une forte ossature, un cou épais et une tête large.

Les éléments essentiels de reconnaissance sont la tête et la poitrine. La tête est large et massive, avec un crâne et un museau de forme plus ou moins cubique. Le museau est relié au crâne par une dépression plus ou moins marquée appelée le stop. La poitrine est puissante, large et cylindrique avec les côtes arquées.

(2) Le chien prévu à l'article 10 (1) sous point e) de la loi du 9 mai 2008 précitée communément appelé «pit-bull», présente une large ressemblance avec la description suivante:

- petit dogue de robe variable ayant un périmètre thoracique mesurant environ entre 60 cm (ce qui correspond à un poids d'environ 18 kg) et 80 cm (ce qui correspond à un poids d'environ 40 kg). La hauteur au garrot peut aller de 35 à 50 cm;
- chien musclé à poil court;
- apparence puissante;
- avant massif avec un arrière comparativement léger;
- le stop n'est pas très marqué, le museau mesure environ la même longueur que le crâne tout en étant moins large et la truffe est en avant du menton;
- les mâchoires sont fortes, avec les muscles des joues bombés.

(3) Le chien prévu à l'article 10 (1) sous point f) de la loi du 9 mai 2008 précitée communément appelé «boer-bull» présente une large ressemblance avec la description suivante:

- dogue généralement de robe fauve à poil court, grand et musclé pourvu d'un corps haut massif et long;
- la tête est large, avec un crâne large et un museau plutôt court;
- les babines sont pendantes, le museau et la truffe peuvent être noirs;
- le cou est large avec des plis cutanés représentant le fanon;
- le périmètre thoracique est supérieur à 80 cm (ce qui correspond à un poids supérieur à 40 kg). La hauteur au garrot est d'environ 50 à 70 cm;
- le corps est assez épais et cylindrique;
- le ventre a un volume proche de celui de la poitrine.

(4) Le chien prévu à l'article 10 (1) sous point g) de la loi du 9 mai 2008 précitée peut être rapproché morphologiquement du chien de race «Tosa» et présente une large ressemblance avec la description suivante:

- dogue à poil court et de robe variable, généralement fauve, bringée ou noire, de grande taille et de constitution robuste;
- le périmètre thoracique est supérieur à 80 cm (ce qui correspond à un poids supérieur à 40 kg). La hauteur est d'environ 60 à 65 cm;
- la tête comprend un crâne large, un stop marqué avec un museau carré;
- les mâchoires inférieure et supérieure sont fortes;
- le cou est musclé, avec du fanon;
- la poitrine est large et profonde;
- le ventre est bien remonté;
- la queue, attachée haut, est épaisse à la base.

(5) L'assimilation d'un chien aux caractéristiques d'une race donnée peut, le cas échéant, être définie par un vétérinaire agréé ou un expert en cynotechnie.

**Art. 2.** Notre Secrétaire d'Etat à l'Agriculture, à la Viticulture et au Développement rural est chargée de l'exécution du présent règlement qui sera publié au Mémorial.

 $\dot{a}$  *la Viticulture et au Développement rural,* **Octavie Modert**

*La Secrétaire d'Etat à l'Agriculture,* Château de Berg, le 9 mai 2008.